## **راهنمای استفاده از وب سرویس سامانه پیام کوتاه**

## **SOAP Web Service**

# **نگارش 1.0:**

مهر 95

#### **مقدمه :**

این راهنما جهت استفاده از سرویس پیام کوتاه توسط برنامه نویسانی طراحی شده است که قصد دارند امکان ارسال و دریافت پیامک را با بستر SOAP سرویس به نرم افزار های کاربردی خود ارتباط دهند .

برای استفاده از این سرویس ابتدا باید از طریق عقد قرار داد با شرکت سامانه پیام کوتاه حساب کاربری خود که شامل نام کاربری و رمز عبور می باشد را دریافت نمایید .

برای این کار می توانید به آدرس وب سایت شرکت www.smsapp.ir مراجعه کنید .

حال با داشتن حساب کاربری می توانید کار خود را با سرویس SOAP آغاز کنید . این سرویس شامل یک سری متد می باشد که کارهایی نظیر ارسال پیامک ، دریافت وضعیت پیام ، دریافت باقیمانده اعتبار ، دریافت پیام ها و ... را می توانید با آن انجام داد .

#### **آدرس SOAP :**

#### http://smsapp.ir/webservice/vY.asmx?WSDL

لیست کامل متد ها به شرح ذیل می باشد :

- متد SendSMS برای ارسال پیامک
- متد GetMessageStatus برای دریافت وضعیت پیام های ارسال شده
	- متد GetCredit برای دریافت باقیمانده اعتبار ریالی حساب کاربری
		- متد CheckMessageIDs برای دریافت شناسه اصلی پیامک
		- متد GetReceiveMessages برای دریافت پیام های دریافتی
- متد GetNewsList این متد برای دریافت اخبار سامانه پیام کوتاه می باشد .
- متد GetCountForPostalCode این متد پس از دریافت کد پستی تعداد شماره های آن کد پستی را اعالم می کند
	- متد SendBulkSmsToPostalCode این متد جهت ارسال منطقه ای می باشد،
		- متد cancel این متد جهت لغو پیام های زمان بندی شده استفاده می شود .
			- متد GetPaymentUrl این متد جهت شارژ آنالین استفاده می شود .

برای آشنایی بیشتر با نحوه استفاده از سرویس می توانید از نمونه کد (Sample Code) های آماده استفاده نمایید .

### **متدها و پارامترها :**

#### **.1 متد SendSMS :**

برای ارسال پیامک باید از این متد استفاده کرد . مقدار بازگشتی این متد به ازای هر پیامک در صورت موفقیت آمیز بودن ارسال ، شناسه پیامک (بزرگتر از ۱۰۰۰) و در غیر اینصورت کد خطای مربوطه می باشد

توجه : لیست کدهای خطا در انتهای راهنما ارائه شده است .

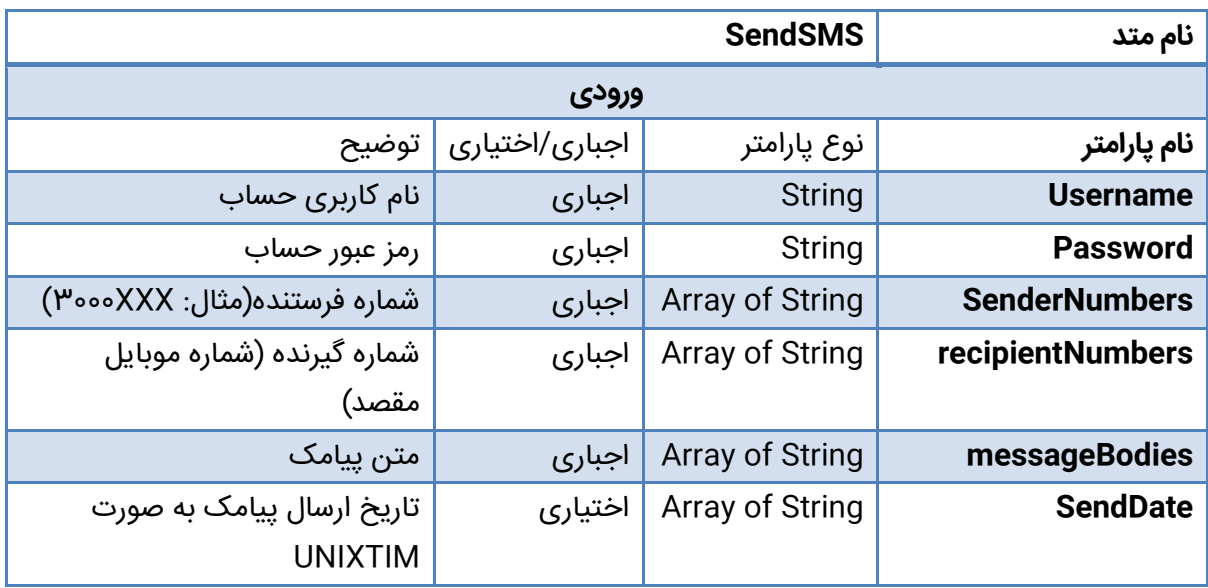

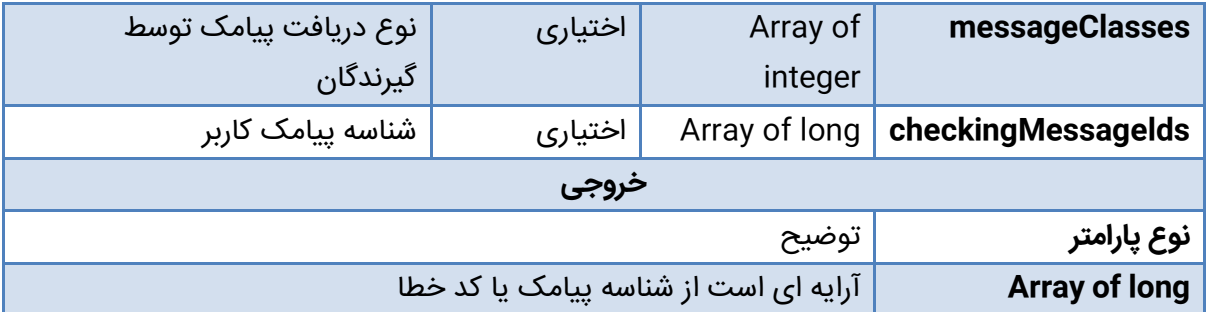

- 1( شماره فرستنده حتما باید به صورت زیر بدون پیش شماره 98 تعریف شود :
- 1000XXXX
- 3000XXXXXXXX
- 2( شماره گیرنده حتما باید به صورت زیر بدون پیش شماره 98 و با یک صفر تعریف شود :
- $\bullet$   $\circ$ 911YXXXXXX
- 0935XXXXXXX
- 3( متن پیامک انگلیسی 140 کاراکتر و متن پیامک فارسی 70 کاراکتر می باشد . باید به این نکته توجه داشت که وجود حتی یک کاراکتر فارسی باعث می شود تعداد کاراکترها بر اساس پیامک فارسی محاسبه شود . برای ارسال پیامک های بیش ار یک عدد به این نکته توجه داشته باشید به ازای هر بخش از یک پیامک فارسی طوالنی ، 3 کاراکتر و به ازای هر بخش از یک پیامک طوالنی 7 کاراکتر از فضای استاندارد متن پیامک به کد UDH اختصاص پیدا می کند . یعنی در واقع هر بخش از پیامک چند قسمتی فارسی حداکثر 67 کاراکتر و هر بخش از پیامک چند قسمتی التین حداکثر 153 کاراکتر را در خود جای می دهد .
- 4( تعیین تاریخ ارسال اختیاری می باشد . در صورتی که این پارامتر خالی باشد زمان ارسال درخواست به صورت خودکار تنظیم می شود . برای تعیین تاریخ باید آن را به فرمت UNIXTIME تنظیم کنید . برای مثال : 1347116400
- 5( با تنظیم این پارامتر می توان نحوه دریافت و نمایش پیامک ارسالی بر روی گوشی گیرنده را به دلخواه تغییر داد . مقادیر قابل قبول این پارامتر سه عدد 2,1,0 می باشد . در صورتی که این پارامتر خالی باشد به صورت پیش فرض 1 تنظیم می شود .

:0 پیامک به صورت مستقیم به روی صفحه موبایل شخص گیرنده فرستاده می شود . در این حالت پیامک در موبایل یا سیم کارت شخص گیرنده بصورت اتوماتیک ذخیره نمی شود و با خروج از آن از روی گوشی حذف می شود . )پیامک خبری( ۱: پیامک در حافظه موبایل شخص گیرنده ذخیره می شود. (پیامک عادی) :2 پیامک بر روی حافظه سیم کارت شخص گیرنده ذخیره می شود .

6( این امکان برای تعیین شماره ای یکتا از طرف کاربر برای هر پیامک می باشد که پس از ارسال می توان با متد CheckMessageIDs شناسه اصلی پیامک را دریافت کرد .

#### **.2 متد GetMessageStatus:**

برای دریافت وضعیت پیامک ارسالی به گیرنده از این متد استفاده می شود . کاربر می توان با هر بار فراخوانی این متد وضعیت 100 پیامک را دریافت کند . مقدار بازگشتی این متد می توانید مقدار صحیح شامل یکی از اعداد

-1 , 0 , 1 2, 8, , 16 , یا 27 باشد .

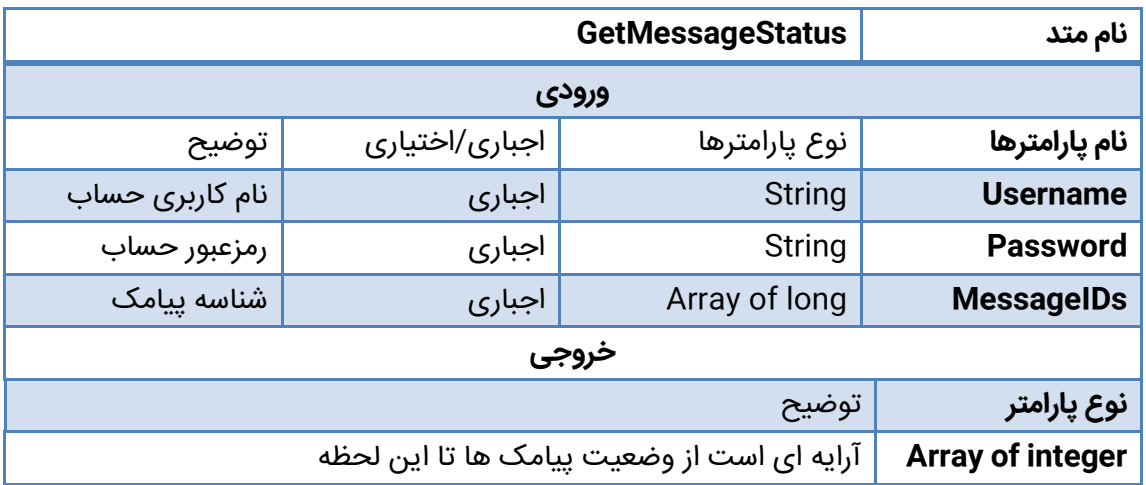

توجه : شناسه اصلی پیامک همان شماره هر پیامک (بزرگتر از ۱۰۰۰) می باشد که در خروجی متد SendSMS داده می شود .

- 0 : وضعیتی دریافت نشده است )یا پیامک در صف ارسال قرار دارد(
	- 1 : رسیده به گوشی
	- 2 : نرسیده به گوشی
	- 8 : رسیده به مخابرات
	- :16 نرسیده به مخابرات
	- :27 شماره گیرنده جزو لیست سیاه می باشد
- -1 : شناسه ارسال شده اشتباه است )هیچ وضعیتی بابت این شناسه وجود ندارد یا خطایی وجود دارد (

#### **.3 متد GetCredit:**

این متد برای دریافت مقدار ریالی اعتبار باقیمانده حساب کاربری می باشد .

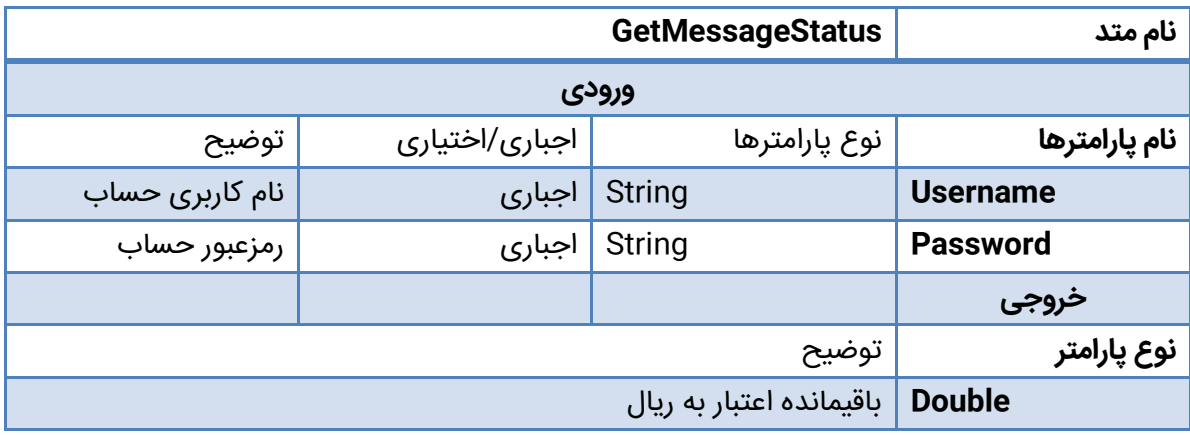

#### **.4 متد CheckMessageIDs :**

این متد برای گرفتن شناسه پیامکی که توسط سیستم تولید شده است می باشد . مقدار بازگشتی این تابع شناسه پیامک )MessageID )یا کد خطا می باشد . توسط این متد می توانید با ارائه شماره پیامک خود که در هنگام ارسال تنظیم کرده اید شناسه پیامک را دریافت کرده و با متد GetMessageStatus از وضعیت ارسال آن اطالع پیدا کنید .

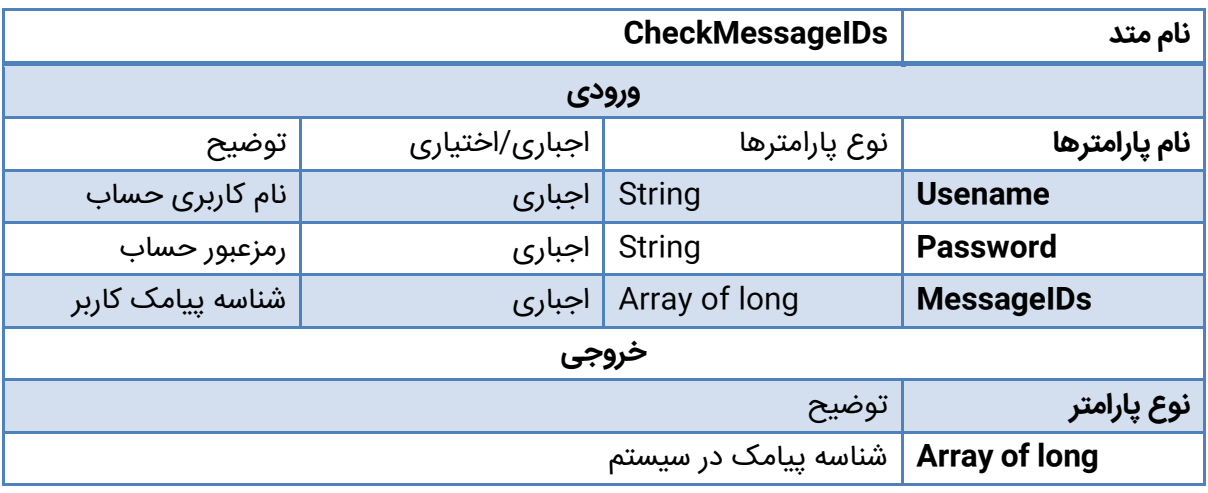

#### **.5 متد GetReceiveMessages:**

برای دریافت پیام های دریافتی طبق شماره اختصاصی از این متد استفاده می شود . در صورتی که متد isRead صفر تعیین شود (پیام های خوانده نشده) تمامی پیام ها پس از فراخوانی به صورت خوانده شده تغییر پیدا می کند . با هر بار فراخوانی این متد حداکثر 100 پیام دریافت می شود .

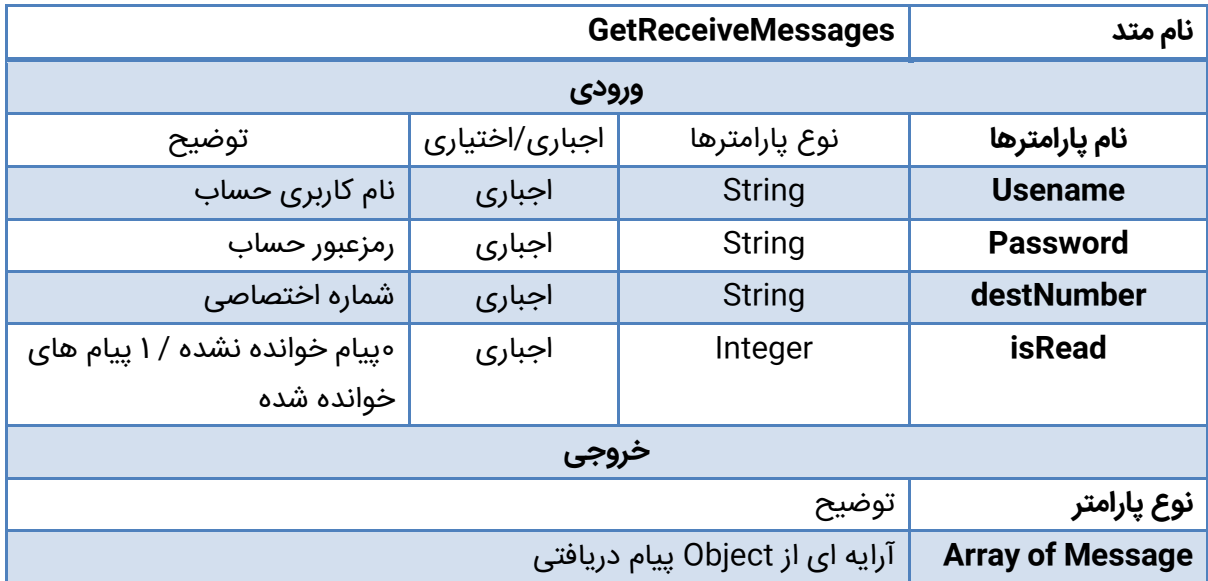

## **.6 متد GetNewsList :**

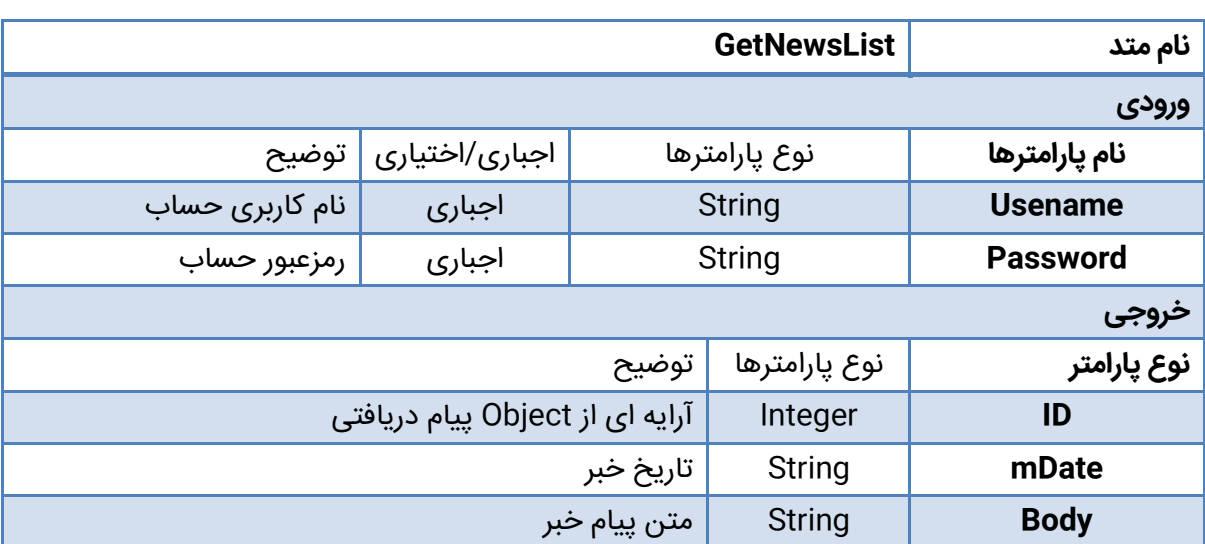

این متد برای دریافت اخبار سامانه پیام کوتاه می باشد .

### **.7 متد GetCountForPostalCode:**

این متد پس از دریافت کد پستی تعداد شماره های آن کد پستی را اعالم می کند .

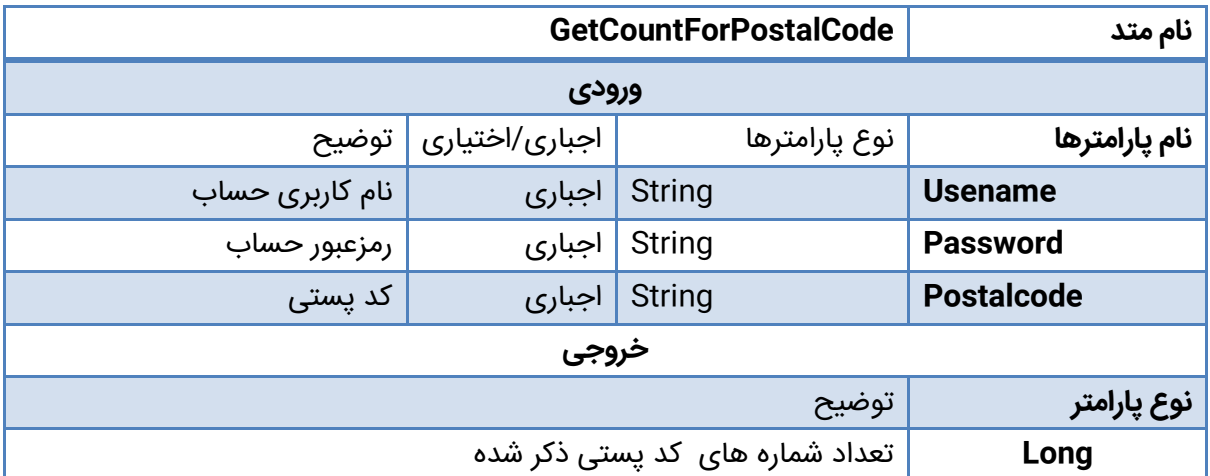

#### **.8 متد SendBulkSmsToPostalCode**

**این متد جهت ارسال منطقه ای می باشد، پس از این که از کد پستی استعالم گرفته شد و در کد پستی مدنظر شماره وجود داشت از طریق این متد می توان به کدپستی مدنظر پیام ارسال نمود.**

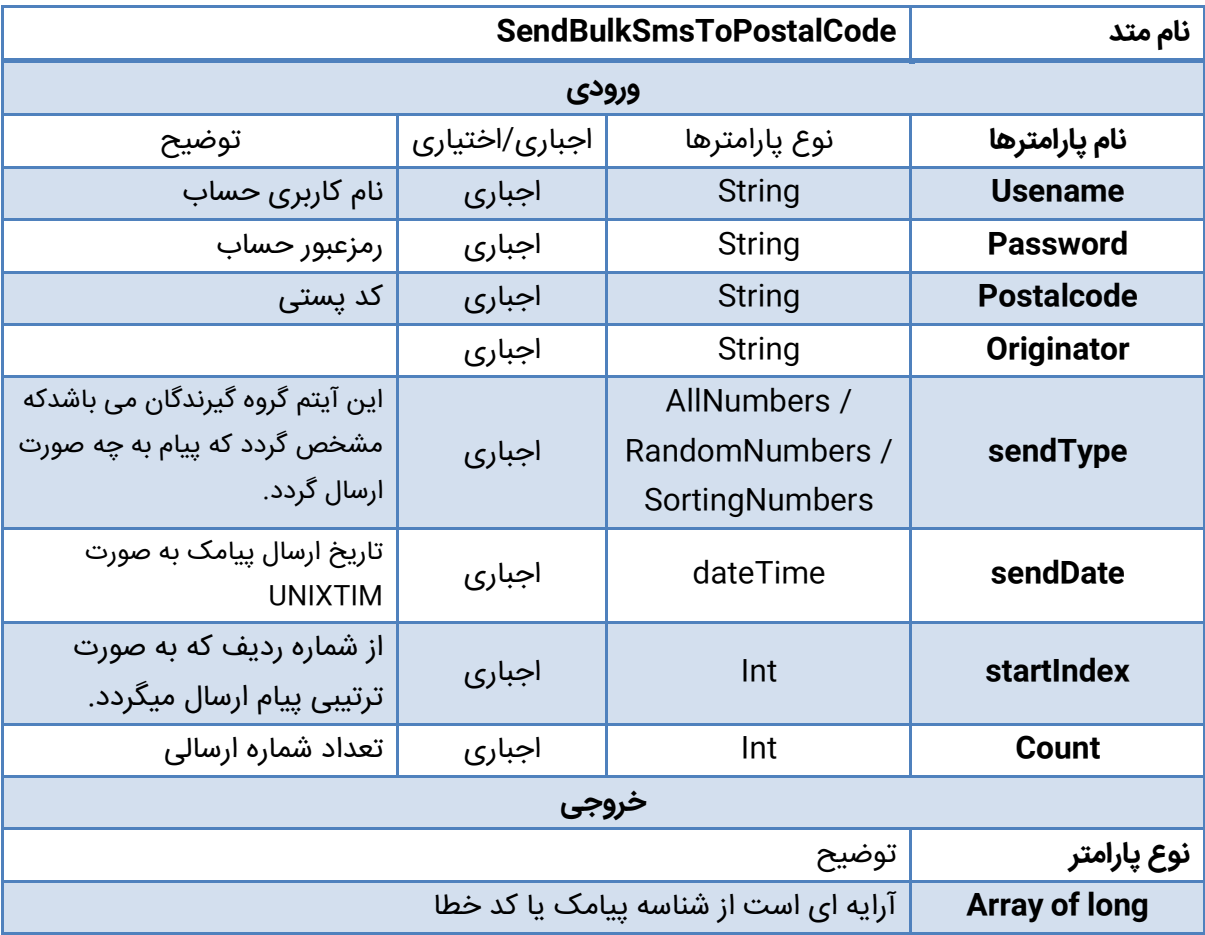

## **.9 متد GetBulkRequestInfo**

**این متد برای دریافت گزارش وضعیت ارسال منطقه ای می باشد.**

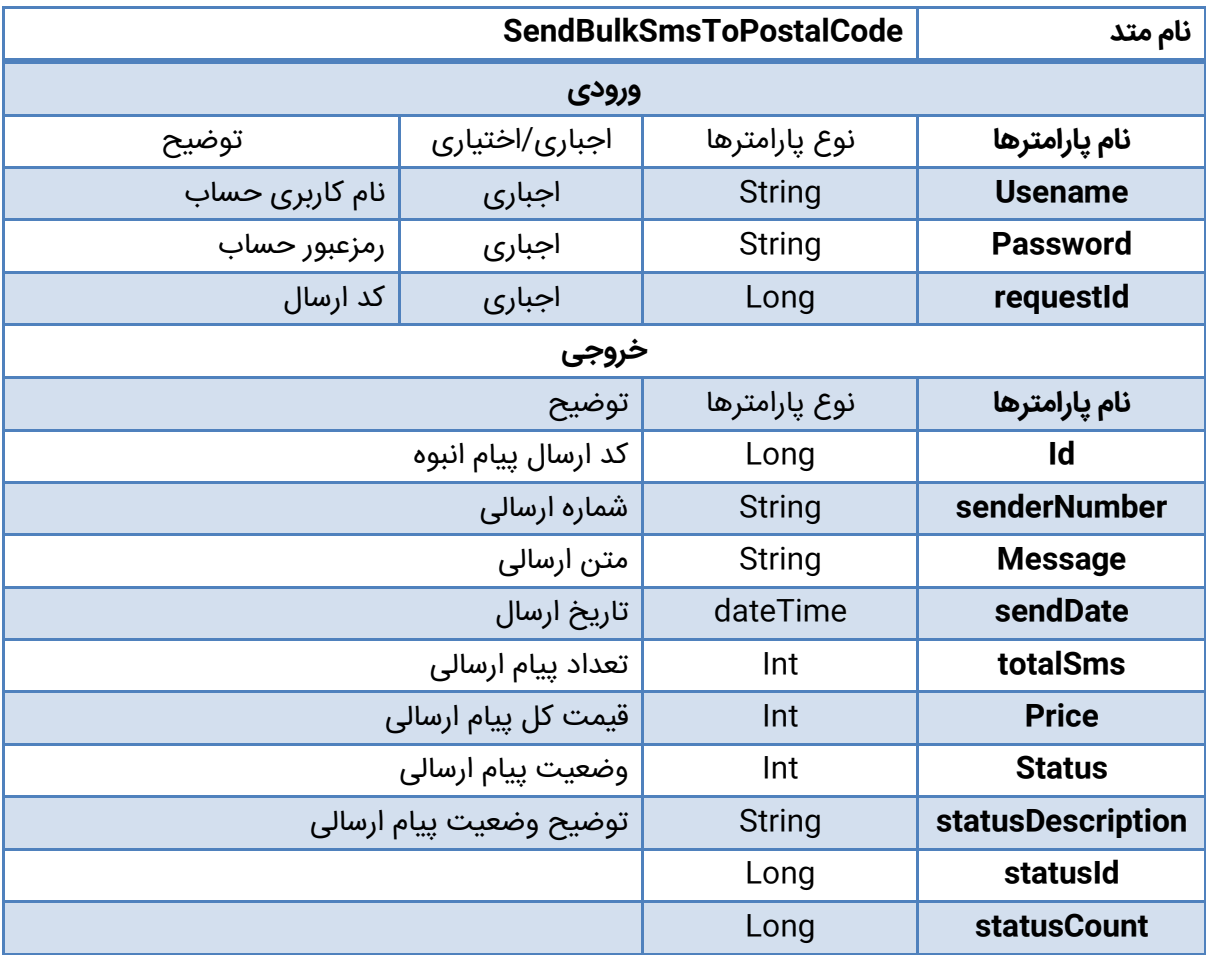

## **:Array of Messages توضیح .10**

در پاسخ به درخواست کاربر برای دریافت پیام های دریافتی ، پیام ها به صورت آرایه ای از Object به عنوان خروجی با پارامترهای زیر ارسال می شود :

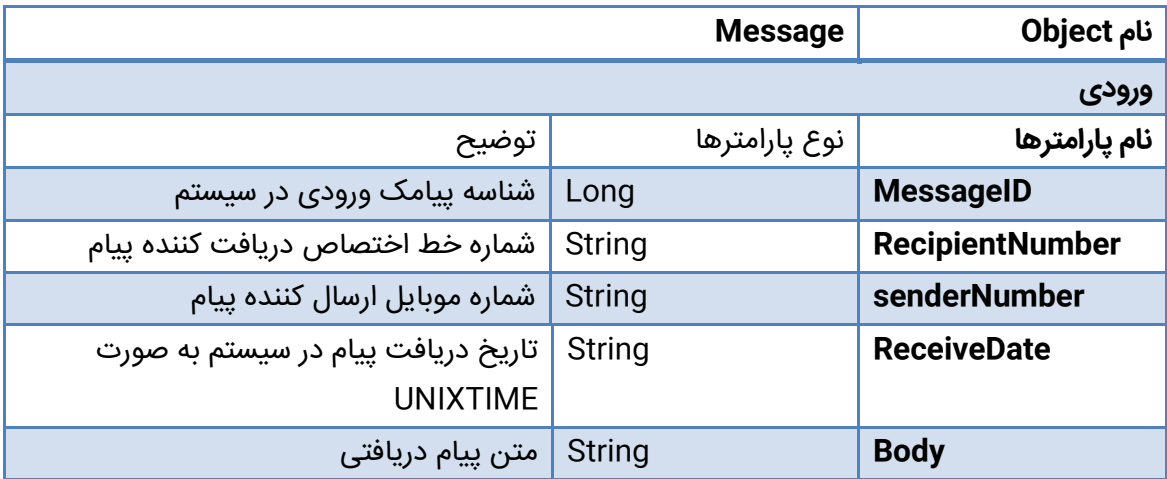

#### **.11 متد cancel** :

از این متد جهت لغو پیام های زمانبندی شده استفاده می شود .

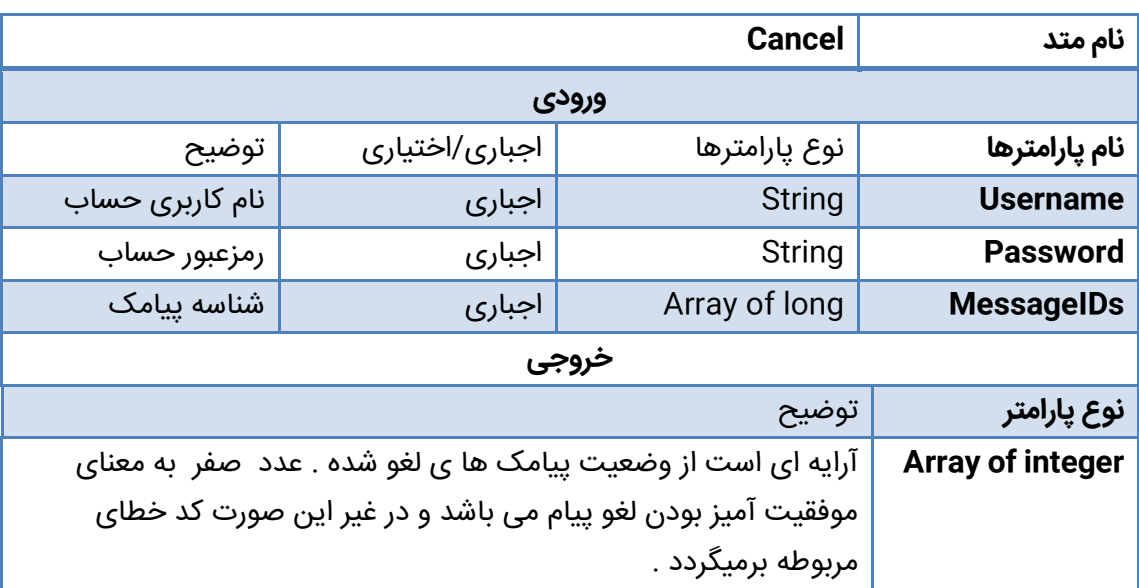

#### **.12 متد GetPaymentUrl**

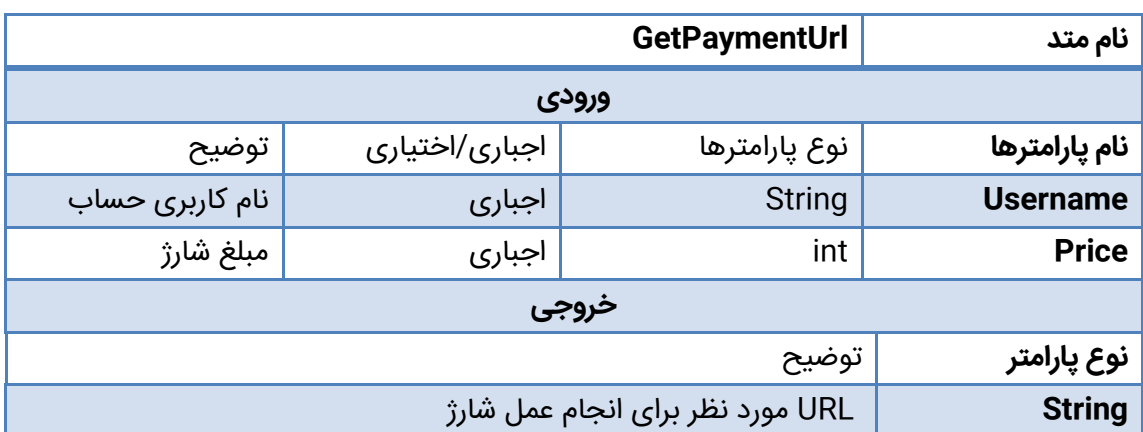

از این متد جهت شارژ آنالین استفاده می شود .

توضیح موارد خطا :

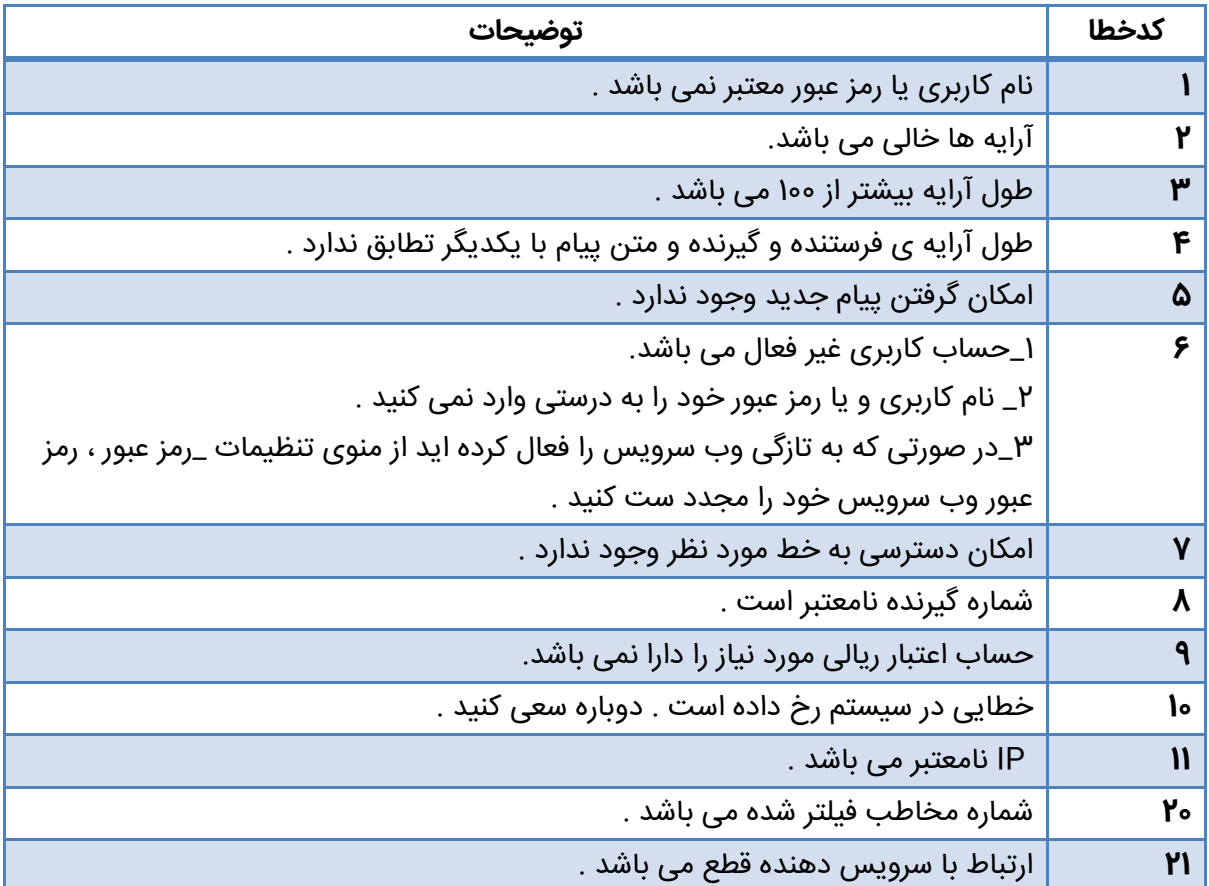